#### Computer Lab III

## **Summary**

#### Evanthia Kazagli, Anna Fernandez Antolin, Xinjun Lai

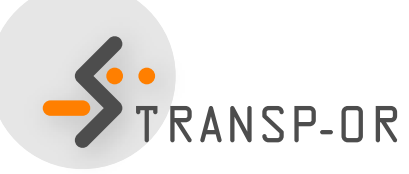

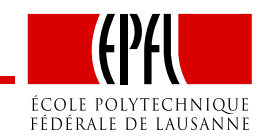

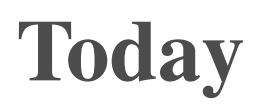

- Administrative stuff (rules, groups, number of pages, ...)
- Summary of what you've learnt so far
	- Types of variables (generic, specific, socioeconomic)
	- Tests (likelihood ratio test, t-test)
- Help: dealing with missing data
- You'll work on your first assignment

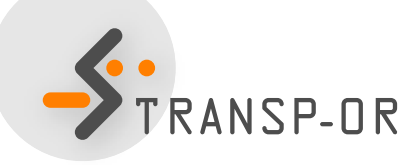

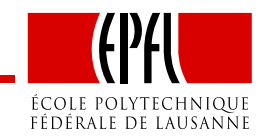

#### Administrative stuff

- Report is **compulsory**:
	- No report, no final exam!
- **Deadline** to submit the report: Friday, October 11, 2013, at noon
- Submit by email to [Eva](http://people.epfl.ch/evanthia.kazagli) and [Anna](http://people.epfl.ch/anna.fernandezantolin):
	- .html file (from BIOGEME)
	- .pdf (or Word) document containing <sup>a</sup> description of themodel specification with its underlying hypotheses
- 1-2 pages.
- Data set: Mode choice in Switzerland (Optima)
- Groups of <sup>4</sup> persons, following the list in the email you received

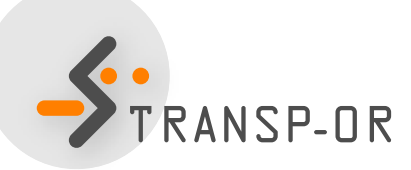

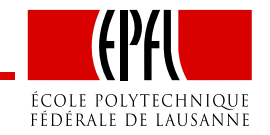

#### Data set: Mode choice in Switzerland (Optima)

- $\bullet$ Data set "optimaTOT3\_valid.dat" on the [website](http://transp-or.epfl.ch/courses/dca2012/labs/lab2/BinaryOptima.zip):
- Description of the data and variables available on the [website](http://transp-or.epfl.ch/courses/dca2011/dataDescriptions/optima.pdf):
	- General description
	- List of variables

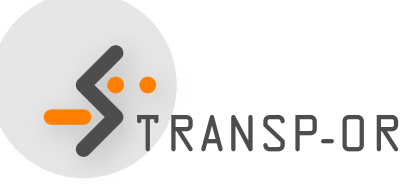

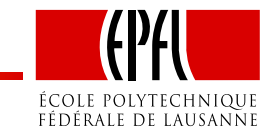

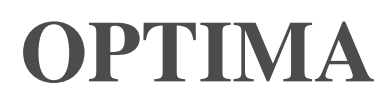

- Motivation: study mode choice in low density areas of switzerland
- Data-collection: Revealed Preferences (RP)
- Survey-type: Mail survey
- Collects 'loops' <sup>=</sup> cyclical sequence of trips
- database with <sup>1906</sup> observations
	- trip features
	- socioeconomic variables

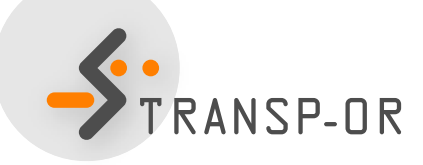

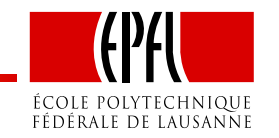

#### Table 1: extract 'optimaTOT3\_valid.dat'

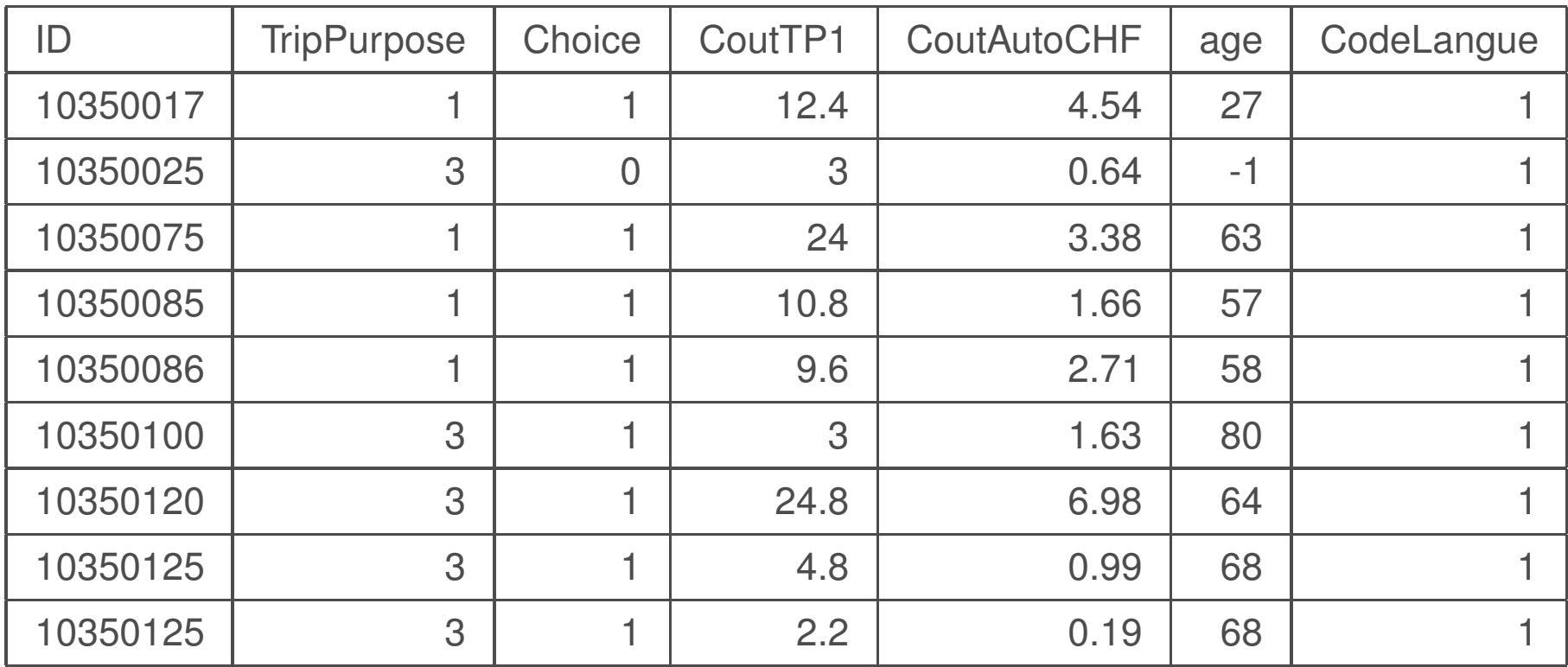

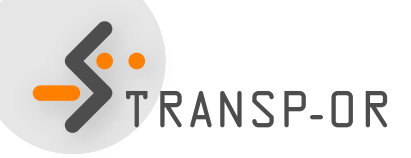

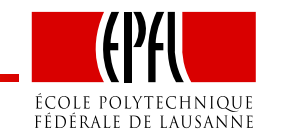

# Types of explanatory variables

- In linear formulation of utility function,  $\beta$ s are called coefficients or parameters. Different kinds:
	- Alternative specific constants (ASC)
	- Generic
		- Appearing in all utility functions with equal coefficients
		- Assume all choice makers have the same marginal utilitybetween the alternatives
	- Alternative specific
		- Different coefficients between utility functions
		- Capture the marginal utility specific to an alternative
	- Alternative-specific socioeconomic
		- Reflect differences in preference as functions of characteristics of the decision-maker.

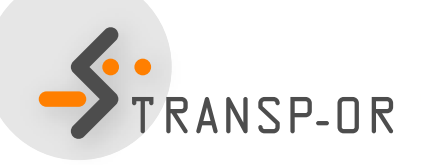

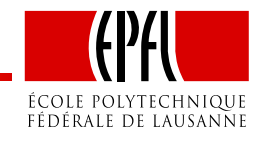

Goal: test alternative specifications of the explanatory variables inthe utility functions

- t-test
- Likelihood ratio test

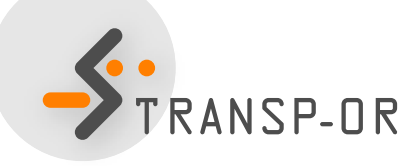

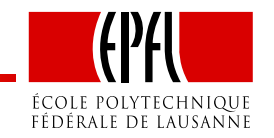

#### Tests: t-test

- Goal: test whether <sup>a</sup> particular parameter in the model differsfrom some known constant, often zero
- Valid only asymptotically (since we work with nonlinear models)
- t-test <sup>&</sup>gt; 1.96 means significant parameter (95% confidenceinterval)

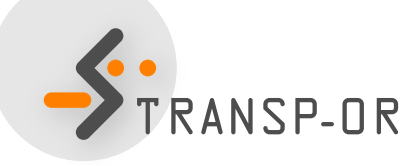

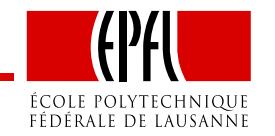

#### Tests: Likelihood ratio test

- Goal: compare different specifications (i.e., models)
- Restricted model (e.g., some  $\beta s = 0$ ) (null hypothesis) vs unrestricted model
- Number of degrees of freedom: difference between the number of estimated coefficients in the restricted and unrestrictedmodels.
- $\bullet$   $\chi$  $-2(\mathcal{L}(\hat{\beta}_{unrestricted})$  $2$  test with this number of freedom:  $(\hat{\beta}_{restricted}))$

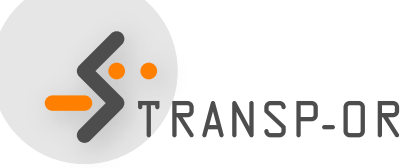

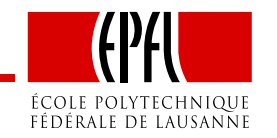

#### Interpretation

- Is the coefficient significant?
- Sign
	- Coefficients are expected to have <sup>a</sup> behavioral meaning: <sup>a</sup> negative coefficient means lower utility when the variable ishigh, and higher utility when the variable is low, e.g. travel time, cost.
	- The other way around: same interpretation

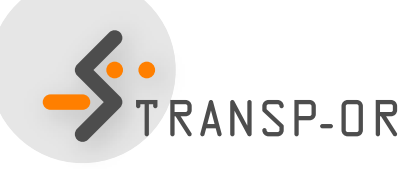

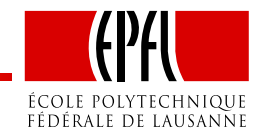

## Dealing with missing data

- Section [Exclude] tells BIOGEME not to consider some observations.
- **Example** of binary\_generic\_boeing.mod
	- [Exclude] ArrivalTimeHours\_1 == -1 || BestAlternative\_3
	- Excludes missing data (-1) for variable ArrivalTimeHours\_1
	- Excludes alternative BestAlternative\_3 (1 Stop with <sup>2</sup>different airlines)
- The same needs to be done for the Optima case study: excludesoft modes, and keep public transportation and cars

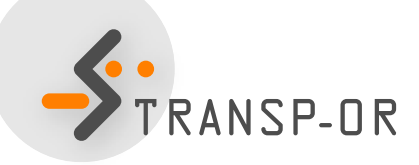

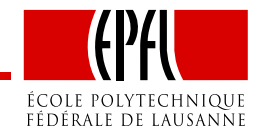

## Dealing with missing data

- **Example**: if want to use gender variable (q17\_gender)
- **Solution <sup>1</sup>**
	- Exclude missing data (-1 and 99) from **whole data set**
	- $\bullet$  [Exclude] ArrivalTimeHours\_1 == -1 || BestAlternative\_3 || <sup>q</sup>17\_gender == <sup>99</sup> ||  $q17$ \_gender ==  $-1$

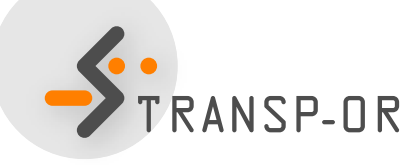

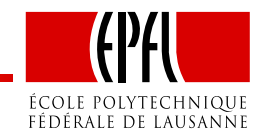

# Dealing with missing data

- **Example**: if you want to use the gender variable (q17\_gender)
- **Solution <sup>2</sup> (BETTER)**
	- Measure taste heterogeneity between men and women byintroducing <sup>a</sup> term for missing data in utility
	- [Exclude] section identical
		- [Exclude] ArrivalTimeHours\_1 == -1 || BestAlternative\_3
	- In section [Expressions] define:
		- MissingGender =  $((q17_Gender == -1) +$  $(q17_Gender == 99)$ ) > 0
	- In section [Utilities] specify:
		- <sup>+</sup> Male\_Opt2 \* Male <sup>+</sup> MDGender \*MissingGender

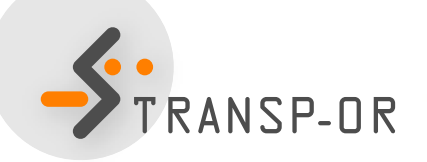

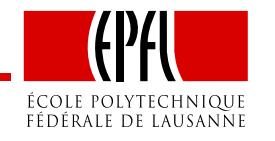

## Today's plan

Group work for your first assignment:

- gather as <sup>a</sup> group
- work on the Optima dataset
- generate .mod file (base)
- test an idea / hypothesis

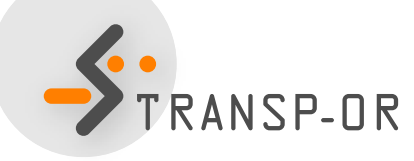

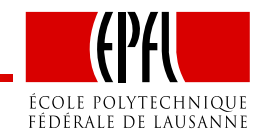

# Lab assignment: Your goals for the report

- 1. Work with your group on your own specification of <sup>a</sup> BinaryLogit on the Optima mode choice data;
- 2. Examine the data & and the variables' description;
- 3. Write your own model with new variables;
- 4. Formulate your own hypothesis;
- 5. Test your hypothesis;
- 6. Back to 3 until you obtain <sup>a</sup> satisfactory model specification;
- 7. Write <sup>a</sup> report (max double-sided page report);
- 8. Send your results before the dealine:
	- the .html file
	- .mod file
	- .pdf file.

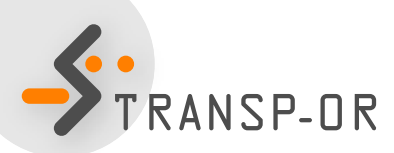

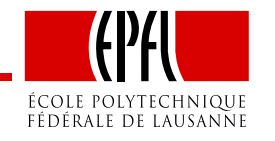